PC [Sistemas](http://tdn.totvs.com/display/PCS) /… / Material de [Construção](http://tdn.totvs.com/pages/viewpage.action?pageId=110431386)

## Quando o campo "Func. [Autorização"](http://tdn.totvs.com/pages/viewpage.action?pageId=172298209) deve ser preenchido na rotina 750? PADRONIZADO

Created by Sandro Martins [Guimarães](http://tdn.totvs.com/display/~pc.sandro.guimaraes), last modified by [Michele](http://tdn.totvs.com/display/~michele.barros) Barros Souza 2 [minutos](http://tdn.totvs.com/pages/diffpagesbyversion.action?pageId=172298209&selectedPageVersions=1&selectedPageVersions=2) atrás

⊘ Esta [documentação](http://tdn.totvs.com/pages/viewpage.action?pageId=189312291) aplica-se às versões 23, 26 e 27 do WinThor, as quais a PC Sistemas oferece suporte. Saiba como atualizar o WinThor clicando aqui.

## Quando o campo "Func. Autorização" deve ser preenchido na rotina 750?

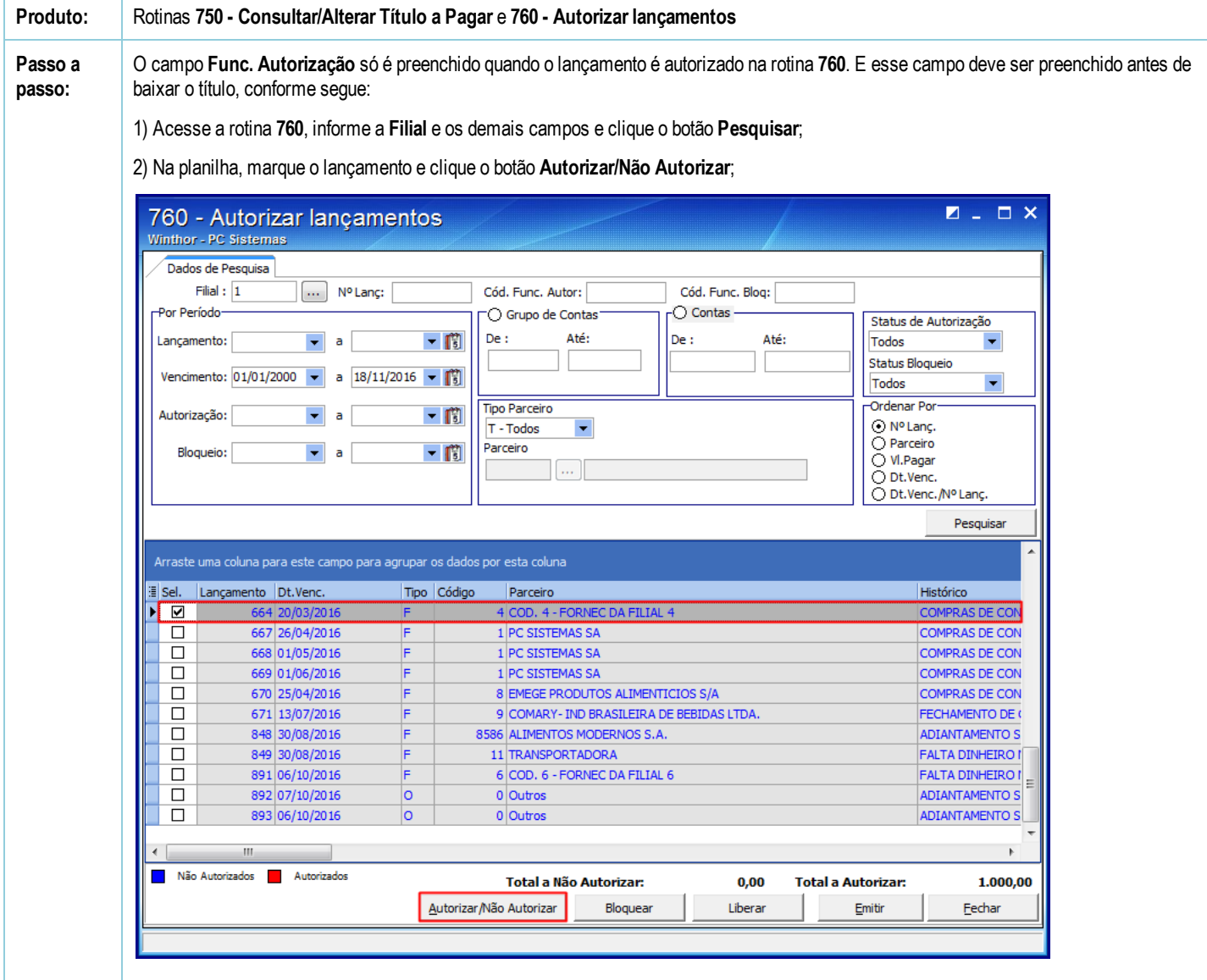

3) Clique Sim ao ser apresentada na tela a mensagem "Deseja confirmar a operação autorizar/não autorizar?". Em seguida, o lançamento autorizado ficará na cor vermelha;

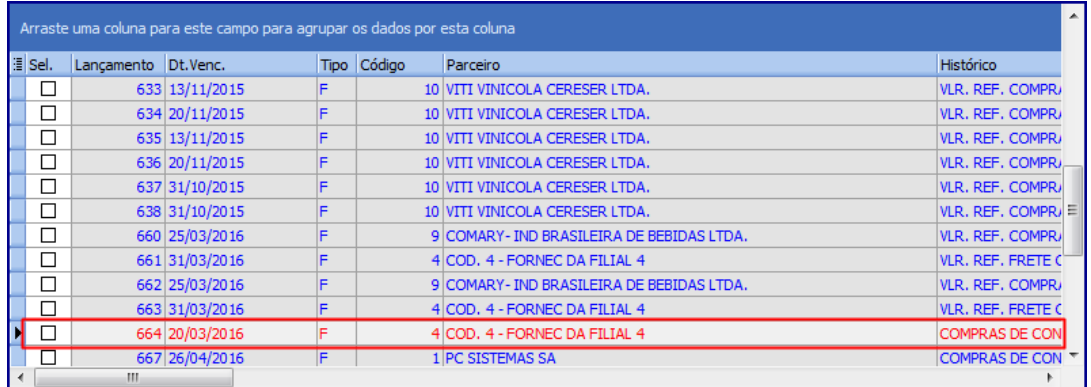

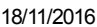

Quando o campo "Func. Autorização" deve ser preenchido na rotina 750? - PC Sistemas - TDN

4) Acesse a rotina 750, selecione o lançamento e clique o botão ( $\boxed{\text{AB}}$  (Alterar Registro Atual);

5) Preencha o campo Func. Autorização e clique o botão Confirmar,

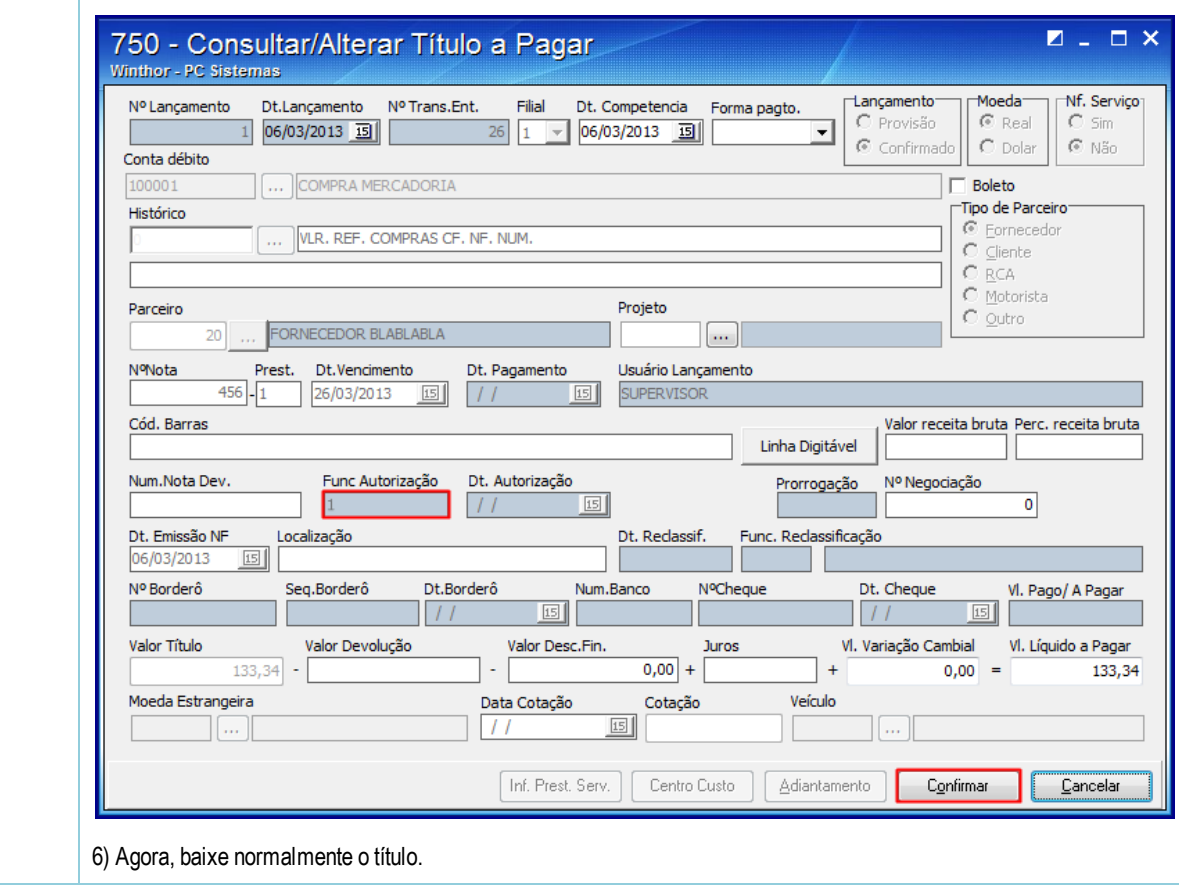

Seja o primeiro a gostar disto **心** Like